# **Interitus Documentation**

*Release latest*

**Oct 10, 2020**

#### **Contents**

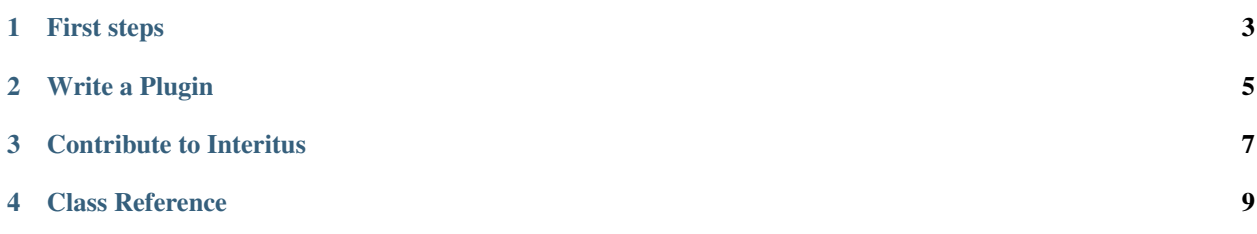

Welcome to the office documentation of Interitus, an open-source graphical drag'n'drop programming interface. It supports Ev3, Arduino and Raspberry Pi (or other platforms via plugin). Our opinion is a simplification for developers should never limit them.

This guide will tell you how Interitus is made and how to contribute. You will also get how to write a Plugin.

Intuitive Environment The programming Space is very simple to use and easy to understand. And the Program Structure is minimalistic constructed

First steps

<span id="page-6-0"></span>If you want to use Interitus as a user here will be a Tutorial soon.

#### Write a Plugin

<span id="page-8-0"></span>Now you have to decide if you want to write a Plugin or contribute to Interitus. Because the way you initialize you Project Environment is kind of different.

• Notifcation: Notification

Contribute to Interitus

<span id="page-10-0"></span>Contribute to Interitus

Class Reference

<span id="page-12-0"></span>• Interitus API